# **Customer Portal**

Customer portal allows your customers to view their own shipment and billing statement.

Customers are able to view updated shipment information and its status, they are also able to print out their billing invoice and statement, export to CSV file is also available.

### Setup Portal Login username and password for your customer

Select "Account Database" under "Operation Master Tables" menu, edit your desired customer profile. Locate "Portal Control" as shown below.

| Address                | 155 pineview dr    |                |       | Country             | United     | States                        |
|------------------------|--------------------|----------------|-------|---------------------|------------|-------------------------------|
| City                   | LA HABRA           | ~              | (     | Credit Limit/Term   | 0          | 1ST OF MOI ₩                  |
| State Zip/Postal       | NY - NEW Y 🗸 14228 |                |       |                     |            |                               |
| Phone (1)              |                    |                | I     | Phone (2)           |            |                               |
| Primary Email          |                    |                |       |                     |            |                               |
| Additional Information |                    |                |       | Alert ! This custon | ner is hav | ving over due amount \$899.67 |
| Portal Control         | WEB ACCESS OFF     | User name Pass | sword |                     |            |                               |

Select "WEB ACCESS ON" to allow this customer to access customer portal page.

| Portal Control | WEB ACCESS ON | ~] | User name | Password |  |
|----------------|---------------|----|-----------|----------|--|
|                |               |    |           |          |  |

Then input username and password then save the profile.

#### **Portal Page Access URL**

After you created login username and password, you can inform your customer about the access information. Access URL will look like this:

https://[your company name ID].systemOnePro.com/Clients/

So the first part of the URL will be same when you login the system. You can contact us for any questions about this.

#### **Broadcast VS Private Message**

You will notice that when you input shipment status, there is an option to choose whether the status is private or broadcast.

Noted that your customer can only view broadcast messages in their portal page. So, please pay attention when you input shipment status, set "Private Message" if you DON'T want to show it to your customer.

#### By Default, it is set to broadcast.

| (                                                                                |                                                             | Tracking Status                                                                                                    | neset            |                                                                                                    |
|----------------------------------------------------------------------------------|-------------------------------------------------------------|----------------------------------------------------------------------------------------------------|------------------|----------------------------------------------------------------------------------------------------|
| Last 12 mo                                                                       | nths reco                                                   | Job Number: 201811166 Container Number: FSCU8923277                                                                                                    |                  |                                                                                                    |
| 🛓 Shipm                                                                          | ient                                                        | Broadcast Message (show to customer)  Broadcast message allows customer to view this status message in their portal page. Choose Private message to hide it from customer.                                                |                  |                                                                                                    |
| ob#                                                                              | Date                                                        | Standard Status DATE TIME                                                                                                    | Delivery Address | Last Status Update                                                                                                    |
| 01811177<br>01811168<br>01811162<br>01811161<br>01811160<br>01811159<br>01811148 | 12/18<br>12/18<br>12/17<br>12/17<br>12/16<br>12/16<br>12/6/ | ON THE WAY TO PORT     ↓     12/18/2019     12     29 ♥     PM ♥     Im       *** No Truck Drive assigned **       Satus Message :   Last modified on 14/28/2020 3110:43 PM by brian Add more status Add more status Cose | Damo beines      | DISPATCHED<br>[1287209102640 PM]<br>ON THE WAY TO PORT<br>[12/18/2019 30:842 PM]<br>DISPATCHED INSIDE TERMINAL<br>[4/2/3/2020 2:32:319 PM]<br>CONTAINER RETURNED<br>[12/17/2019 40:228 PM]<br>DISPATCHED INSIDE TERMINAL<br>[4/2/3/2020 2:32:326 PM]<br>CONTAINER RETURNED<br>[12/11/2019 8147127 AM] |

#### **Customer Portal Login**

See below how it looks when your customer login their portal page. Your customer will be given username/password and access URL to login.

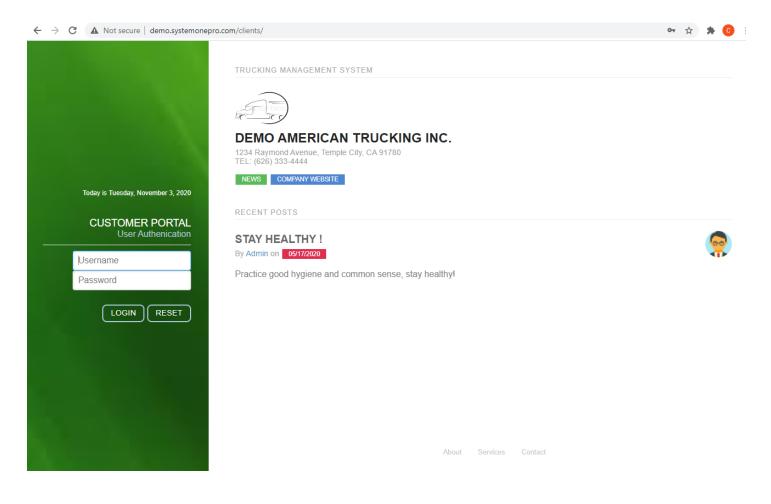

#### **Account Dashboard**

Account dashboard is first page shown after successful login.

|                                                               | into secure   u                                                                  | emologistemonepi                                    | o.com/clients/dashboard.asp                                                                                     |                                                         |                                                                                                    |                                                                                                    | 07                                                                                                    |
|---------------------------------------------------------------|----------------------------------------------------------------------------------|-----------------------------------------------------|----------------------------------------------------------------------------------------------------|---------------------------------------------------------|----------------------------------------------------------------------------------------------------|----------------------------------------------------------------------------------------------------|----------------------------------------------------------------------------------------------------|
|                                                               |                                                                                  |                                                     |                                                                                                    |                                                         |                                                                                                    |                                                                                                    |                                                                                                    |
| ACCO                                                          | unt Das                                                                          | nboard                                              | - ABC Progressive Transporta                                                                                    | ition                                                   |                                                                                                    |                                                                                                    |                                                                                                    |
|                                                               |                                                                                  |                                                     |                                                                                                    |                                                         |                                                                                                    |                                                                                                    |                                                                                                    |
| Last 12 mo                                                    | onths records                                                                    |                                                     | <ul> <li>(input search string</li> </ul>                                                                        | g, click data tab to search                             |                                                                                                    |                                                                                                    |                                                                                                    |
|                                                               |                                                                                  |                                                     |                                                                                                    |                                                         |                                                                                                    |                                                                                                    |                                                                                                    |
| 🛓 Shipm                                                       | nent 🙆 Sta                                                                       | tement                                              |                                                                                                    |                                                         |                                                                                                    |                                                                                                    |                                                                                                    |
|                                                               |                                                                                  |                                                     |                                                                                                    |                                                         |                                                                                                    |                                                                                                    |                                                                                                    |
|                                                               |                                                                                  |                                                     |                                                                                                    |                                                         |                                                                                                    |                                                                                                    |                                                                                                    |
| loh#                                                          |                                                                                  |                                                     |                                                                                                    | Deference                                               | Delivery Schedule                                                                                                    | Delivery Address                                                                                                    | Last Status Undate                                                                                                    |
| Job#                                                          | Date                                                                             | Туре                                                | Container#                                                                                                    | Reference                                               | Delivery Schedule                                                                                                    | Delivery Address                                                                                                    | Last Status Update                                                                                                    |
| Job#<br>201811177                                             | Date<br>12/18/2019                                                               | Type                                                | Container#<br>CSLU6345111 40HQ                                                                                  | Reference                                               | Delivery Schedule<br>11/19/2019 6:30:00 AM                                                                                   | Delivery Address Demo Delivery Location-156 FOOTHILLRANCH                                                                                                    | DISPATCHED                                                                                                    |
| 201811177                                                     | 12/18/2019                                                                       | INBOUND                                             | CSLU6345111 40HQ<br>WHSU4010214/WHLU0306199                                                                     |                                                         | 11/19/2019 6:30:00 AM                                                                                                    | Demo Delivery Location-156<br>FOOTHILLRANCH<br>Demo Delivery Location-150                                                                                                    | DISPATCHED<br>[12/18/2019 10:26:40 PM]<br>ON THE WAY TO PORT                                                                                                    |
|                                                               |                                                                                  |                                                     | CSLU6345111 40HQ                                                                                                | <b>Reference</b><br>95-101739                           |                                                                                                    | Demo Delivery Location-156<br>FOOTHILLRANCH<br>Demo Delivery Location-150<br>SANTA FE SPRING                                                                                                    | DISPATCHED<br>[12/18/2019 10:25:40 PM]<br>ON THE WAY TO PORT<br>[12/18/2019 3:38:42 PM]                                                                                                    |
| 201811177                                                     | 12/18/2019                                                                       | INBOUND                                             | CSLU6345111 40HQ<br>WHSU4010214/WHLU0306199                                                                     |                                                         | 11/19/2019 6:30:00 AM                                                                                                    | Demo Delivery Location-156<br>FOOTHILLRANCH<br>Demo Delivery Location-150<br>SANTA FE SPRING<br>Demo Delivery Location-147                                                                                                    | DISPATCHED<br>[12/18/2019 10:26:40 PM]<br>ON THE WAY TO PORT<br>[12/18/2019 3:38:42 PM]<br>DISPATCHED INSIDE TERMINAL                                                                                                    |
| 201811177<br>201811168<br>201811162                           | 12/18/2019<br>12/18/2019<br>12/17/2019                                           | INBOUND<br>INBOUND<br>INBOUND                       | C5LU6345111 40HQ<br>WHSU4010214/WHLU0306199<br>40ST<br>CLKU5006220 40HQ                                         | 95-101739<br>ID0048592/004                              | 11/19/2019 6:30:00 AM<br>12/18/2019 12:00:00 AM<br>12/18/2019 2:00:00 PM                                                     | Demo Delivery Location-156<br>FOOTHILLRANCH<br>Demo Delivery Location-150<br>SANTA FE SPRING                                                                                                    | DISPATCHED<br>[12/18/2019 10:25:40 PM]<br>ON THE WAY TO PORT<br>[12/18/2019 3:38:42 PM]                                                                                                    |
| 201811177<br>201811168                                        | 12/18/2019<br>12/18/2019                                                         | INBOUND                                             | CSLU6345111 40HQ<br>WHSU4010214/WHLU0306199<br>40ST                                                             | 95-101739                                               | 11/19/2019 6:30:00 AM<br>12/18/2019 12:00:00 AM                                                                              | Damo Daliwary Location-156<br>PCOTTULISANCH<br>Damo Daliwary Location-150<br>SANTA FE SPRING<br>Damo Delivary Location-147<br>LONG BEACH<br>Demo Delivary Location-156<br>FOOTHULRANCH                                                | DISPACTURE<br>12314/2018 10:05:440 PM]<br>12114/2018 10:05:462 PM]<br>DISPACTURE JINSTON 2014<br>[4/28/2020 12:22:39 PM]<br>CONTAINER RETURNED<br>[1212/22019 40:02:28 PM]                                                             |
| 201811177<br>201811168<br>201811162                           | 12/18/2019<br>12/18/2019<br>12/17/2019                                           | INBOUND<br>INBOUND<br>INBOUND                       | C5LU6345111 40HQ<br>WHSU4010214/WHLU0306199<br>40ST<br>CLKU5006220 40HQ                                         | 95-101739<br>ID0048592/004                              | 11/19/2019 6:30:00 AM<br>12/18/2019 12:00:00 AM<br>12/18/2019 2:00:00 PM                                                     | Demo Delivery Location-156<br>FOOTHILRANCH<br>Demo Delivery Location-150<br>SANTA FE SPRING<br>Demo Delivery Location-147<br>LONG BEACH<br>Demo Delivery Location-155<br>FOOTHILRANCH<br>Demo Delivery Location-146                   | DISPATCHED<br>[12]19/2019 10/25-40 PM]<br>[12]19/2019 10/25-40 PM]<br>[12]12/2019 31/26-42 PM]<br>[12]27/2019 12/26-42 PM]<br>[12]17/2019 4/00/26 PM]<br>[12]17/2019 4/00/26 PM]<br>[12]17/2019 4/00/26 PM]<br>[13]27/2019 4/00/26 PM] |
| 201811177<br>201811168<br>201811162<br>201811161<br>201811160 | 12/18/2019<br>12/18/2019<br>12/17/2019<br>12/17/2019<br>12/17/2019<br>12/16/2019 | INBOUND<br>INBOUND<br>INBOUND<br>INBOUND<br>INBOUND | CSLU6345111 40HQ<br>WH5U4010214/WHLU0306199<br>405T<br>CLKU5006220 40HQ<br>CCLU7704322 40HQ<br>TCKU7349320 40HQ | 95-101739<br>1D0048592/004<br>95-101707<br>RICVJB392500 | 11/19/2019 6:30:00 AM<br>12/18/2019 12:00:00 AM<br>12/18/2019 2:00:00 PM<br>12/17/2019 12:00:00 AM<br>12/17/2019 12:00:00 AM | Damo Dallary Location-156<br>FOOTHLLANCH<br>Control Control Control<br>Savita AF SPRING<br>Demo Dallary Location-150<br>Demo Dallary Location-147<br>Demo Dallary Location-156<br>FOOTHLLANCH<br>Demo Dallary Location-146<br>ONTARIO | DISPACTURE<br>12314/2018 10:05:440 PM]<br>12114/2018 10:05:462 PM]<br>DISPACTURE JINSTON 2014<br>[4/28/2020 12:22:39 PM]<br>CONTAINER RETURNED<br>[1212/22019 40:02:28 PM]                                                             |
| 201811177<br>201811168<br>201811162<br>201811161              | 12/18/2019<br>12/18/2019<br>12/17/2019<br>12/17/2019                             | INBOUND<br>INBOUND<br>INBOUND<br>INBOUND            | CSLU6345111 40HQ<br>WHSU4010214/WHLU0306199<br>40ST<br>CLKU5006220 40HQ<br>CCLU7704322 40HQ                     | 95-101739<br>ID0048592/004<br>95-101707                 | 11/19/2019 6:30:00 AM<br>12/18/2019 12:00:00 AM<br>12/18/2019 2:00:00 PM<br>12/17/2019 12:00:00 AM                           | Demo Delivery Location-156<br>FOOTHILRANCH<br>Demo Delivery Location-150<br>SANTA FE SPRING<br>Demo Delivery Location-147<br>LONG BEACH<br>Demo Delivery Location-155<br>FOOTHILRANCH<br>Demo Delivery Location-146                   | DISPACTURE<br>[12/14/2019 10/25/40 DM]<br>[12/14/2019 10/25/40 DM]<br>[12/14/2019 20:26/2014<br>[4/25/2020 27:22/15 DM]<br>CONTAINER RETURNED<br>[12/17/2019 4/02/28 DM]<br>DISPACTURE INSIDE TERMINAL<br>[4/25/2020 27:36/26 DM]      |

## Functions

#### Shipment Information

User is able to view shipment details, simply click the desired shipment as listed.

|                      |                          |                                        | [REFRESH THE PAGE] |
|----------------------|--------------------------|----------------------------------------|--------------------|
| SHIPMENT INFORMATION | STATUS DATE              | STATUS MESSAGE                         |                    |
| Job #:               | 4/28/2020 2:47:45 PM     | DISPATCHED INSIDE TERMINAL             |                    |
| 201811162            | 12/18/2019 10:20:34 PM   | ON THE WAY TO PORT                     |                    |
| Created on:          | 12/18/2019 8:43:20 AM    | LOAD IN YARD                           |                    |
| 2/17/2019            | 12/17/2019 9:31:26 AM    | AVAILABLE FOR PICKUP                   |                    |
| Container Number:    | 12/17/2019 9:31:20 AM    | NEW SHIPMENT/SYSTEM GENERATED          |                    |
| CLKU5006220          | 121112013 3.31.2014      |                                        |                    |
| Container Type:      |                          |                                        |                    |
| 40HQ                 |                          |                                        |                    |
| Shipment Type:       |                          |                                        |                    |
| NBOUND               |                          |                                        |                    |
| Your Reference:      |                          |                                        |                    |
| D0048592/004         | Delivery Date:           |                                        |                    |
| Customer Ref:        | 12/18/2019 2:00:00 PM    |                                        |                    |
| ID0048592/004        | Delivery Location:       |                                        |                    |
| Terminal:            | Demo Delivery Location-1 | 47 1360 W PACIFIC HWY LONG BEACH 90810 |                    |
| TTL/                 |                          |                                        |                    |
| ETA:                 |                          |                                        |                    |
| 11/17/2019           |                          |                                        |                    |
| Last Free Date:      |                          |                                        |                    |
| 12/17/2019           |                          |                                        |                    |
| Pickup Date:         |                          |                                        |                    |
| 12/17/2019 KG ( LB)  |                          |                                        |                    |

#### **Billing Statement**

Billing statement can be accessed by clicking "Statement" tab.

Users are able to print and export the statement here. Your customer can also view their invoices (individually) and print out them.

| Last 12 months records |            | input      | search string, click data tab to search |             |        |         |         |         |          |          |             |
|------------------------|------------|------------|-----------------------------------------|-------------|--------|---------|---------|---------|----------|----------|-------------|
| 🛓 Shipment             | 🗅 Staten   | ient       |                                         |             |        |         |         |         |          |          |             |
|                        |            |            |                                         |             |        |         |         |         |          | 🖨 print  | 🗴 export    |
| nvoice#                | Inv Date   | Due Date   | Billing Ref                             | Container#  | Amount | Due<=30 | Due<=60 | Due<=90 | Due<=120 | Over 120 | Outstanding |
| /18861                 | 02/25/2019 | 04/26/2019 |                                         | WHLU0626607 | 275.00 |         |         |         |          | 275.00   | 275.00      |
| 18862                  | 02/25/2019 | 04/26/2019 |                                         | TEMU8342880 | 90.00  |         |         |         |          | 90.00    | 90.00       |
| 18863                  | 02/25/2019 | 04/26/2019 |                                         | EGHU9157415 | 540.00 |         |         |         |          | 540.00   | 540.00      |
| 18875                  | 03/04/2019 | 05/03/2019 |                                         | OOLU0629006 | 975.00 |         |         |         |          | 975.00   | 975.00      |
| 18888                  | 03/08/2019 | 05/07/2019 |                                         | RFCU4103506 | 385.00 |         |         |         |          | 385.00   | 385.00      |
| 18889                  | 03/11/2019 | 05/10/2019 |                                         | MRKU5836764 | 525.00 |         |         |         |          | 525.00   | 525.00      |
| 18891                  | 03/12/2019 | 05/11/2019 |                                         | CSNU6024118 | 385.00 |         |         |         |          | 385.00   | 385.00      |
| 18892                  | 03/13/2019 | 05/12/2019 |                                         | CAIU6276256 | 300.00 |         |         |         |          | 300.00   | 300.00      |
| 18893                  | 03/13/2019 | 05/12/2019 |                                         | HDMU6675678 | 475.00 |         |         |         |          | 475.00   | 475.00      |
| 18894                  | 03/13/2019 | 05/12/2019 |                                         | YMMU6044699 | 300.00 |         |         |         |          | 300.00   | 300.00      |
| 8895                   | 03/13/2019 | 05/12/2019 | 4500255025                              | YMMU6119226 | 300.00 |         |         |         |          | 300.00   | 300.00      |
| 18896                  | 03/13/2019 | 05/12/2019 |                                         | DRYU4205399 | 475.00 |         |         |         |          | 475.00   | 475.00      |
| 18897                  | 03/13/2019 | 05/12/2019 |                                         | DFSU6263137 | 475.00 |         |         |         |          | 475.00   | 475.00      |